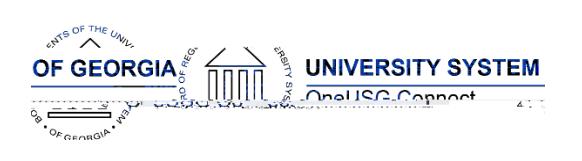

# **Release HREL 6.00**

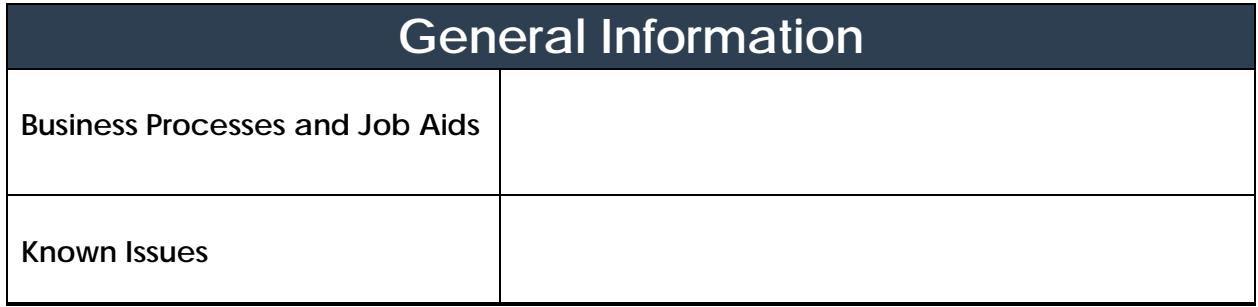

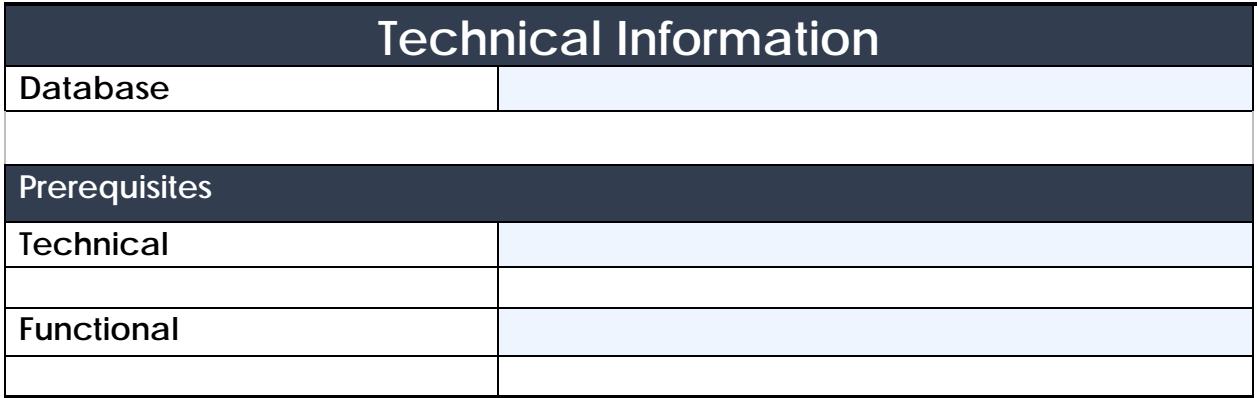

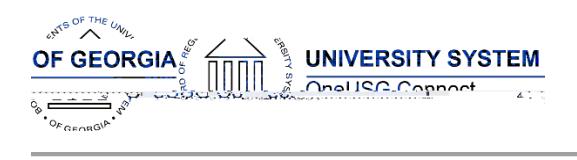

## **Module Specific Information Absence Management (ABS)**

#### **Modifications to Existing Processes**

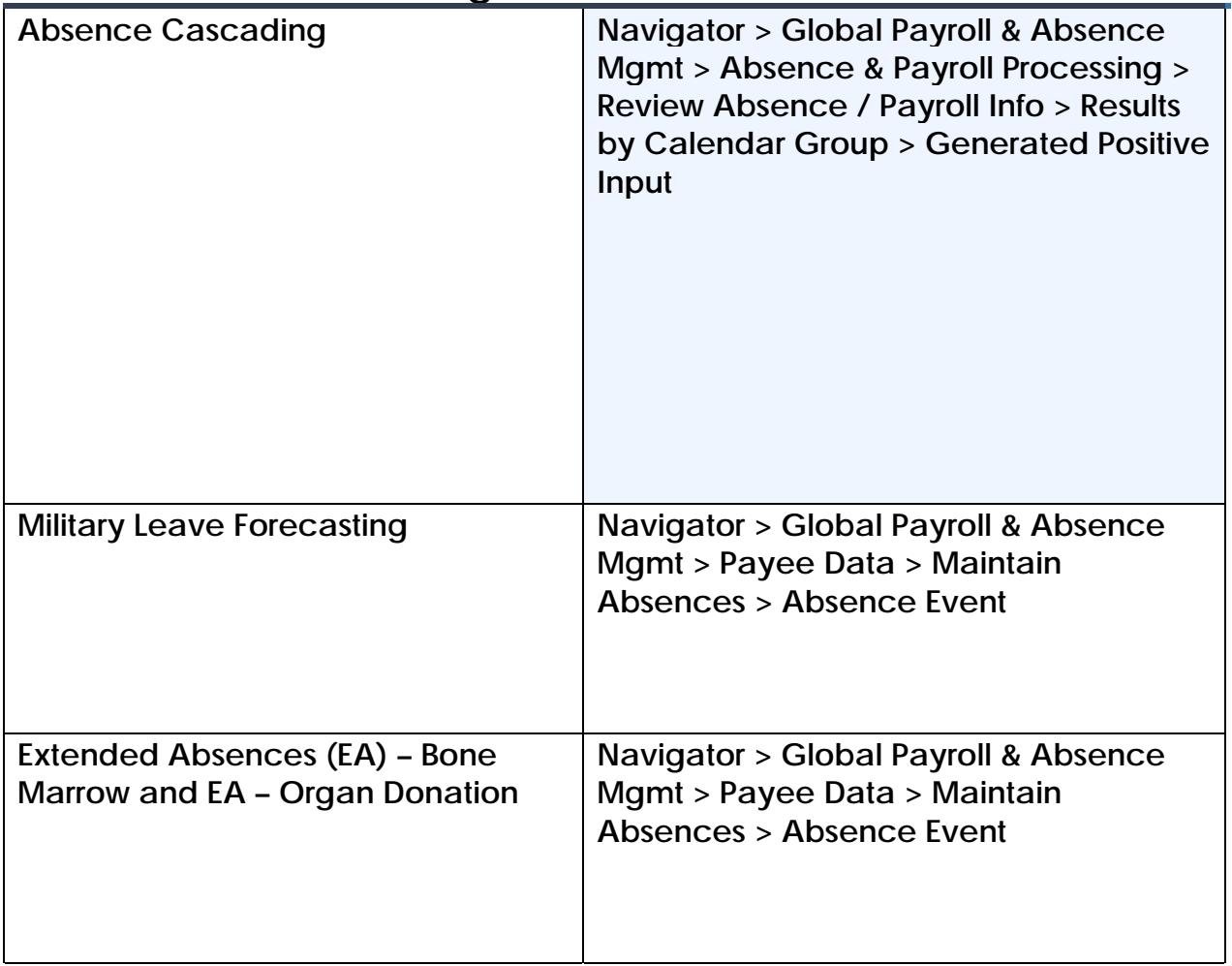

#### **OneUSG Connect**

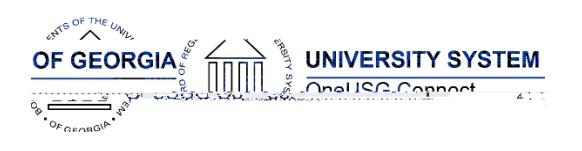

## **OneUSG Connect**

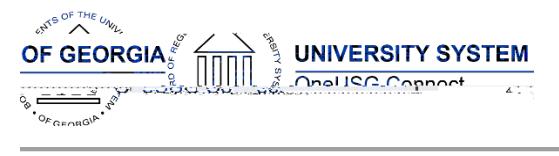

# **Faculty Events (FE)**

# **Page Changes**

**Person Profiles Nav > Workforce Development > Profile Management > Profiles > Person Profiles**

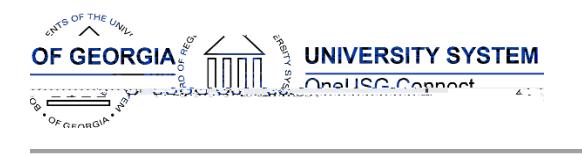

# **Human Resources (HR)**

## **Page Changes**

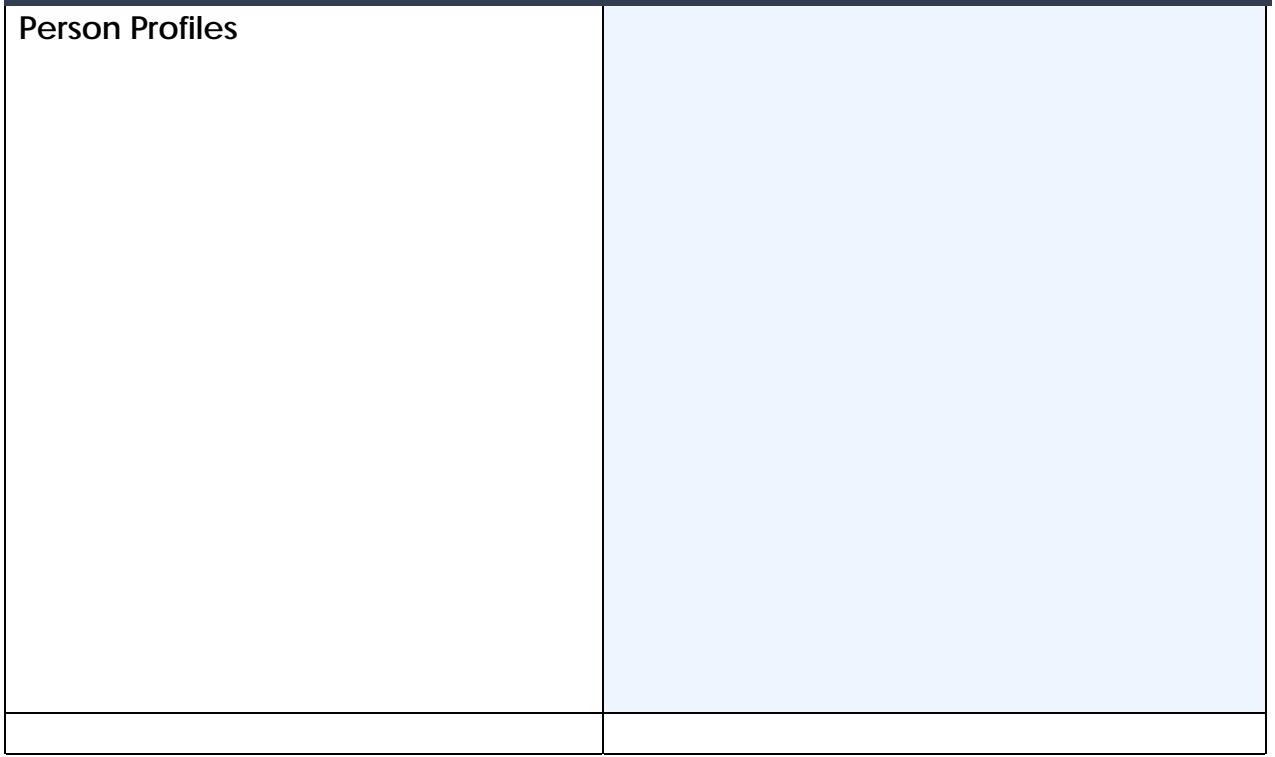

# **Time and Labor (TL)**

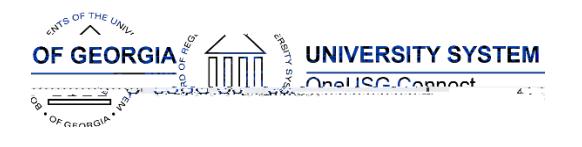

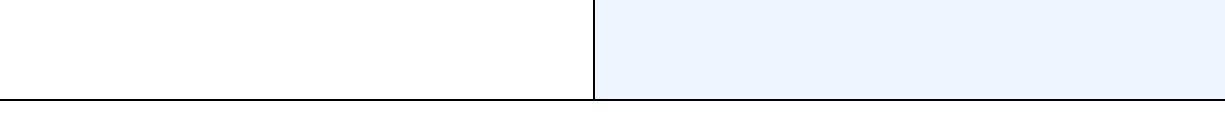

T

# **Payroll (PY)**

# **Modifications to Existing Processes**

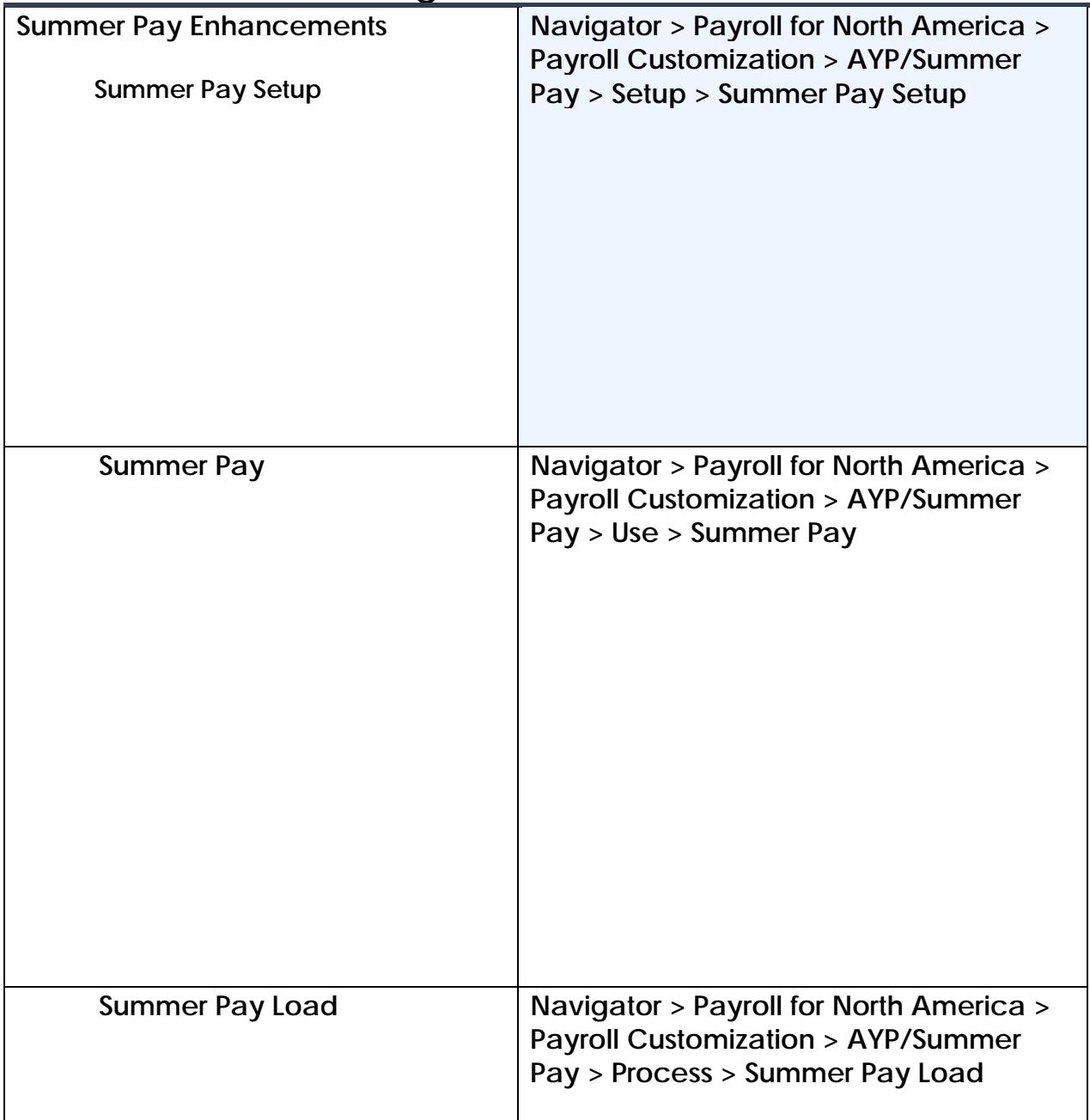

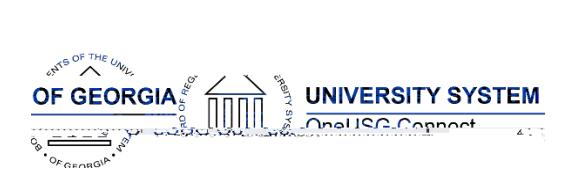

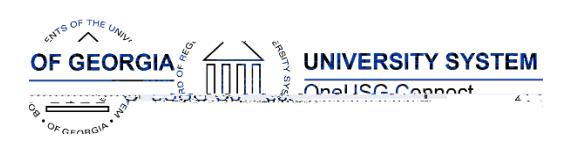

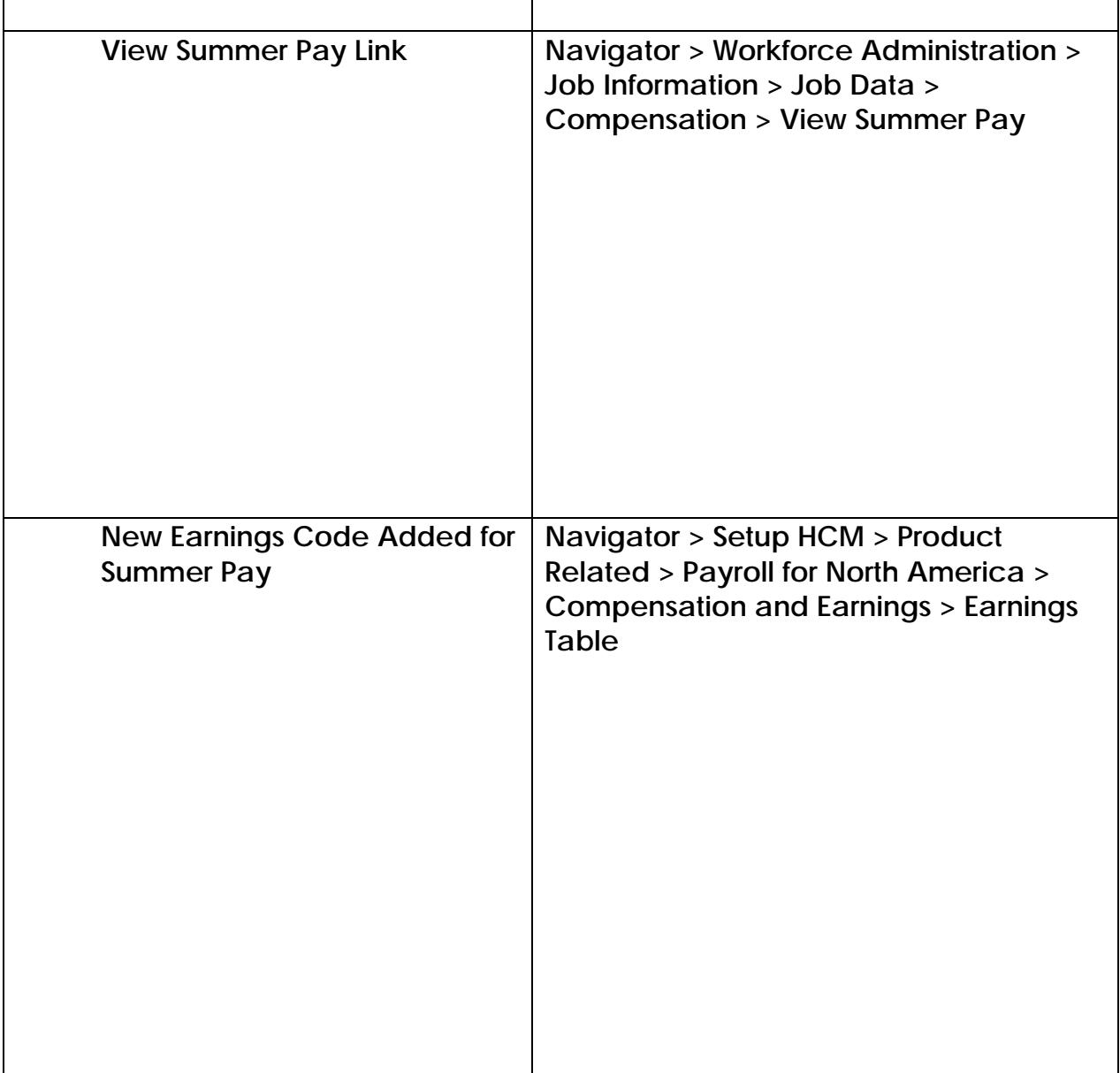

#### **Reports/Queries**

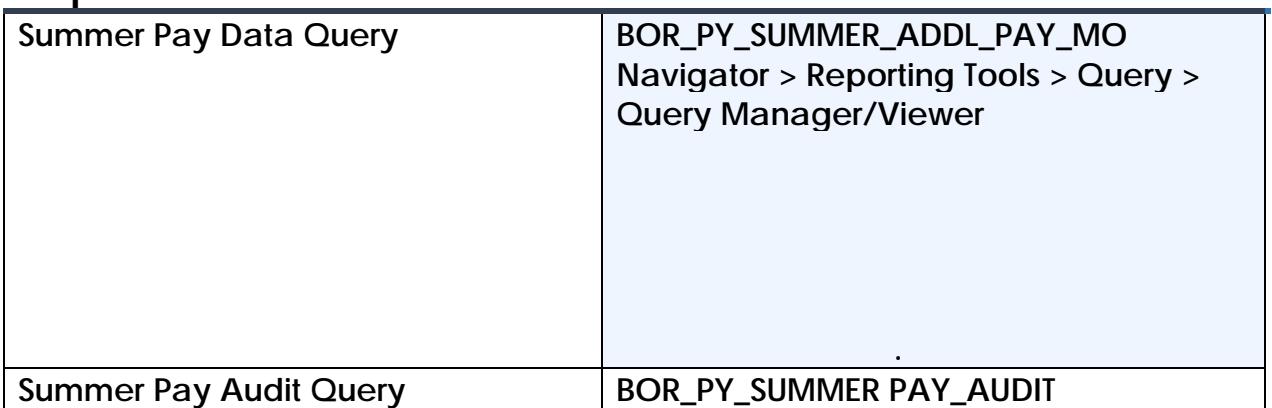

#### **OneUSG Connect**

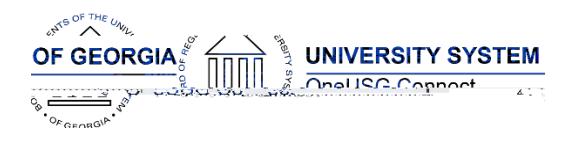

# **Budget Prep (BP)**

cohorts.